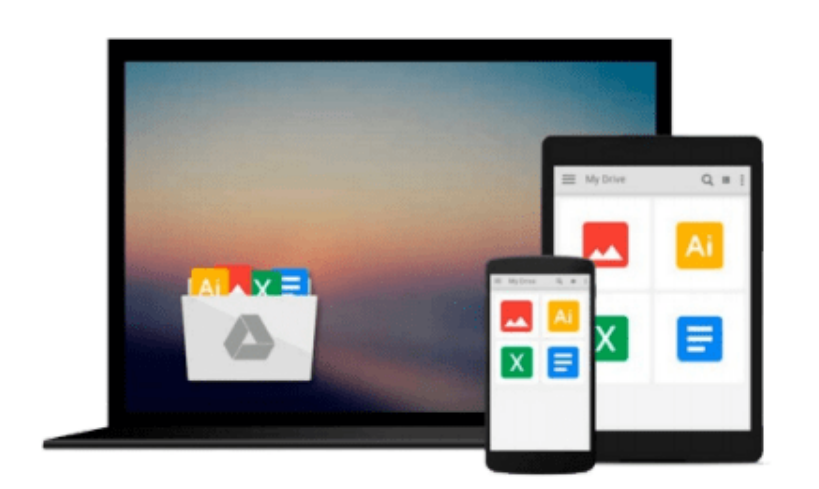

 $=$ 

# **Mac OS X Snow Leopard For Dummies**

*Bob LeVitus*

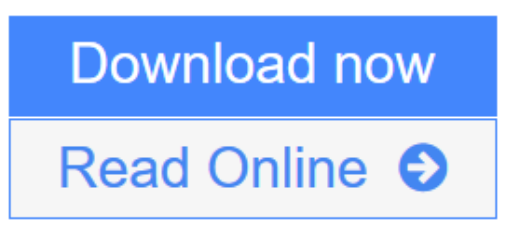

[Click here](http://youkof.club/go/read.php?id=B002N31PM4) if your download doesn"t start automatically

# **Mac OS X Snow Leopard For Dummies**

Bob LeVitus

### **Mac OS X Snow Leopard For Dummies** Bob LeVitus

Mac OS X Snow Leopard is the newest version of the Macintosh operating system, and "Dr. Mac" Bob LeVitus is the ideal expert to introduce you to Snow Leopard. *Mac OS X Snow Leopard For Dummies* covers all the cool stuff and prepares you for the quirks, so whether it's your first Mac or an upgrade, you'll enjoy a truly rewarding relationship.

From starting up your Mac to setting up a network and keeping in touch via iChat AV, *Mac OS X Snow Leopard For Dummies* gives you the scoop on the new features and improvements that help you do more work in less time.

- Learn when to shut down your Mac and when not to, how to secure it, and how to back it up with Time Machine
- Organize your life with iCal and your stuff with files and folders, and be able to find what you're looking for
- Set up your Internet connection and e-mail, manage spam, surf with Safari, and start iChatting
- Download and organize songs, podcasts, and movies with iTunes and plan a playlist with Genius
- Create documents with TextEdit, print them, fax then, and make PDFs
- Set up a network and share files, printers, and Internet connections
- Find out about operating system updates, firewalls, troubleshooting, and other ways to keep your Mac safe, healthy, and happy

Technology columnist Bob LeVitus has been a Mac guru for nearly two decades. *Mac OS X Snow Leopard For Dummies* provides just what you need to get up and running with Snow Leopard.

**L** [Download](http://youkof.club/go/read.php?id=B002N31PM4) [Mac OS X Snow Leopard For Dummies ...pdf](http://youkof.club/go/read.php?id=B002N31PM4)

**E** [Read Online](http://youkof.club/go/read.php?id=B002N31PM4) [Mac OS X Snow Leopard For Dummies ...pdf](http://youkof.club/go/read.php?id=B002N31PM4)

**Download and Read Free Online Mac OS X Snow Leopard For Dummies Bob LeVitus**

#### **From reader reviews:**

#### **Tracy Painter:**

Reading a publication tends to be new life style on this era globalization. With looking at you can get a lot of information that will give you benefit in your life. Together with book everyone in this world can share their idea. Publications can also inspire a lot of people. A great deal of author can inspire their very own reader with their story or perhaps their experience. Not only situation that share in the books. But also they write about the data about something that you need example of this. How to get the good score toefl, or how to teach your young ones, there are many kinds of book that exist now. The authors these days always try to improve their expertise in writing, they also doing some research before they write to their book. One of them is this Mac OS X Snow Leopard For Dummies.

#### **Clark Abeyta:**

Do you have something that you enjoy such as book? The book lovers usually prefer to select book like comic, brief story and the biggest some may be novel. Now, why not hoping Mac OS X Snow Leopard For Dummies that give your enjoyment preference will be satisfied by reading this book. Reading practice all over the world can be said as the opportinity for people to know world better then how they react when it comes to the world. It can't be said constantly that reading behavior only for the geeky man or woman but for all of you who wants to always be success person. So , for all of you who want to start reading as your good habit, you are able to pick Mac OS X Snow Leopard For Dummies become your current starter.

#### **Cheri Tow:**

Your reading 6th sense will not betray a person, why because this Mac OS X Snow Leopard For Dummies publication written by well-known writer whose to say well how to make book that may be understand by anyone who else read the book. Written throughout good manner for you, leaking every ideas and writing skill only for eliminate your hunger then you still skepticism Mac OS X Snow Leopard For Dummies as good book but not only by the cover but also from the content. This is one reserve that can break don't evaluate book by its deal with, so do you still needing another sixth sense to pick this!? Oh come on your reading sixth sense already said so why you have to listening to an additional sixth sense.

#### **Larry Pulido:**

What is your hobby? Have you heard which question when you got students? We believe that that issue was given by teacher to their students. Many kinds of hobby, Every individual has different hobby. So you know that little person just like reading or as reading become their hobby. You need to know that reading is very important and also book as to be the thing. Book is important thing to include you knowledge, except your own personal teacher or lecturer. You discover good news or update regarding something by book. Numerous books that can you go onto be your object. One of them is this Mac OS X Snow Leopard For Dummies.

**Download and Read Online Mac OS X Snow Leopard For Dummies Bob LeVitus #RPIBLD7Z3M1**

## **Read Mac OS X Snow Leopard For Dummies by Bob LeVitus for online ebook**

Mac OS X Snow Leopard For Dummies by Bob LeVitus Free PDF d0wnl0ad, audio books, books to read, good books to read, cheap books, good books, online books, books online, book reviews epub, read books online, books to read online, online library, greatbooks to read, PDF best books to read, top books to read Mac OS X Snow Leopard For Dummies by Bob LeVitus books to read online.

### **Online Mac OS X Snow Leopard For Dummies by Bob LeVitus ebook PDF download**

#### **Mac OS X Snow Leopard For Dummies by Bob LeVitus Doc**

**Mac OS X Snow Leopard For Dummies by Bob LeVitus Mobipocket**

**Mac OS X Snow Leopard For Dummies by Bob LeVitus EPub**

**Mac OS X Snow Leopard For Dummies by Bob LeVitus Ebook online**

**Mac OS X Snow Leopard For Dummies by Bob LeVitus Ebook PDF**